# **Organization of Records in Blocks**

Read Sec. 4.2 Riguzzi et al. Sistemi Informativi

Slides derived from those by Hector Garcia-Molina

Topic

• How to lay out records on blocks

#### What are the data items we want to store?

- a salary
- a name
- a date
- a picture
- What we have available: Bytes

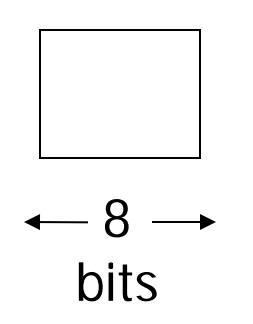

• Integer (short): 2 bytes

e.g., 35 is

#### 0000000000000011

• Real, floating point n bits for mantissa, m for exponent....

- Characters
	- $\rightarrow$  various coding schemes suggested, most popular is ascii

#### Example:

- A: 1000001
- a: 1100001
- 5: 0110101
- LF: 0001010

• Boolean

e.g., TRUE FALSE 1111 1111 0000 0000

• Application specific e.g.,  $RED \rightarrow 1$  GREEN  $\rightarrow 3$  $B LUE \rightarrow 2$  YELLOW  $\rightarrow 4$  ...

 $\Rightarrow$  Can we use less than 1 byte/code? Yes, but only if desperate...

- Dates
	- e.g.: Integer,  $#$  days since Jan 1, 1900
		- 8 characters, YYYYMMDD
		- 7 characters, YYYYDDD (not YYMMDD! Why?)
- Time
	- e.g. Integer, seconds since midnight
		- characters, HHMMSSFF

- Fixed length characters strings  $(CHAR(n))$ :
	- n bytes
	- If the value is shorter, fill the array with a pad charater, whose 8-bit code is not one of the legal characters for SQL strings

$$
c \mid a \mid t \mid x \mid x \mid x
$$

- Variable-length characters strings  $(CHAR VARYING(n))$ : n+1 bytes max
	- Null terminated

$$
e.g.,\;
$$

$$
\begin{array}{|c|c|c|c|}\n\hline\nc & a & t & \diagup\n\end{array}
$$

– Length given e.g.,  $3 c | a | t$ 

• BINARY VARYING(n)

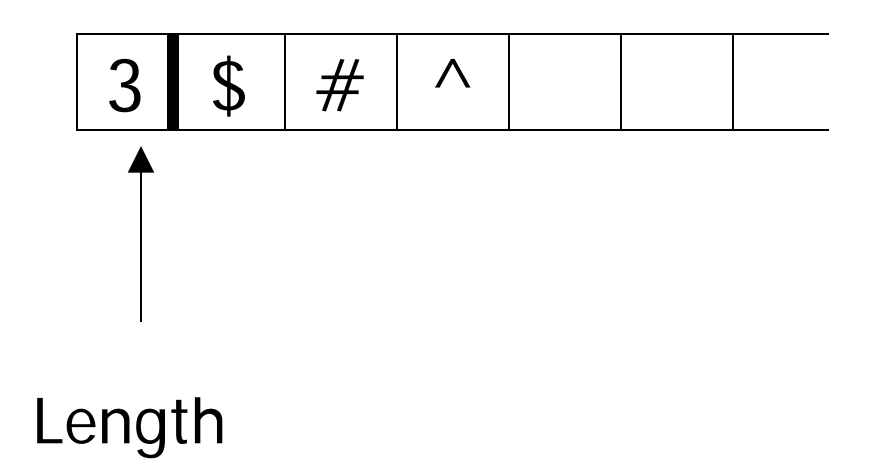

# Key Point

- Fixed length items
- Variable length items - usually length given at beginning

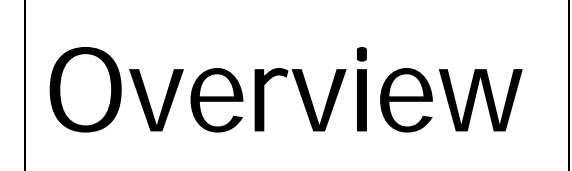

Data Items Records Blocks Files **Memory** 

### Types of records:

- Main choices:
	- FIXED vs VARIABLE LENGTH

A **SCHEMA** (not record) contains following information

- $-$  # fields
- type of each field
- order in record
- meaning of each field

### Example: fixed length

Employee record  $(1)$  E#, 2 byte integer (2) E.name, 10 char.  $\angle$  Schema (3) Dept, 2 byte code  $55$  smith  $|02$ 83 j i o n e s  $|01 \rangle$ Records

### Record header - data at beginning that describes record

May contain:

-...

- record type
- record length
- time stamp

### Next: placing records into blocks

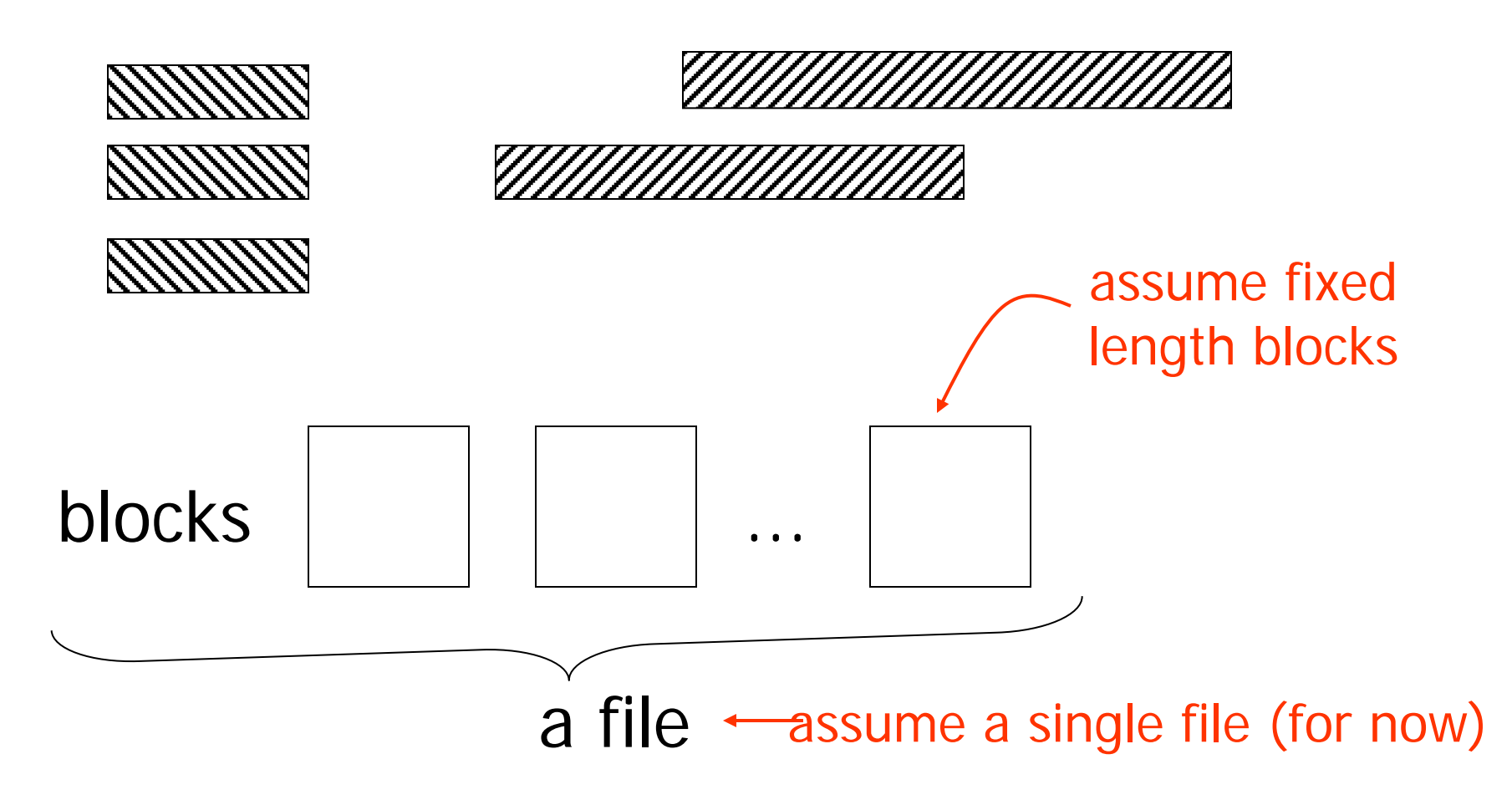

Options for storing records in blocks:

- (1) separating records
- (2) spanned vs. unspanned
- (3) mixed record types clustering
- (4) split records
- (5) indirection

# (1) Separating records

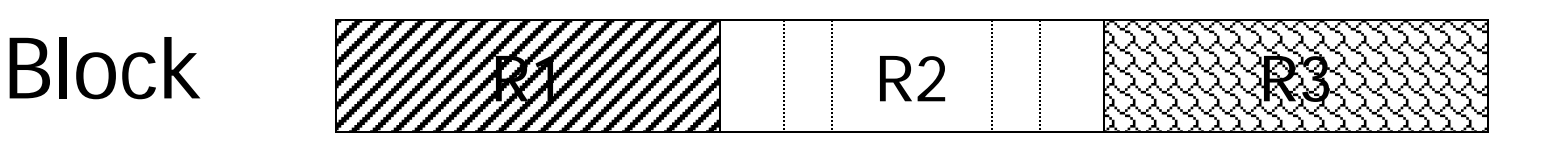

(a) no need to separate - fixed size recs.

- (b) special marker
- (c) give record lengths (or offsets)
	- within each record
	- in block header

# (2) Spanned vs. Unspanned

• Unspanned: records must be within one block

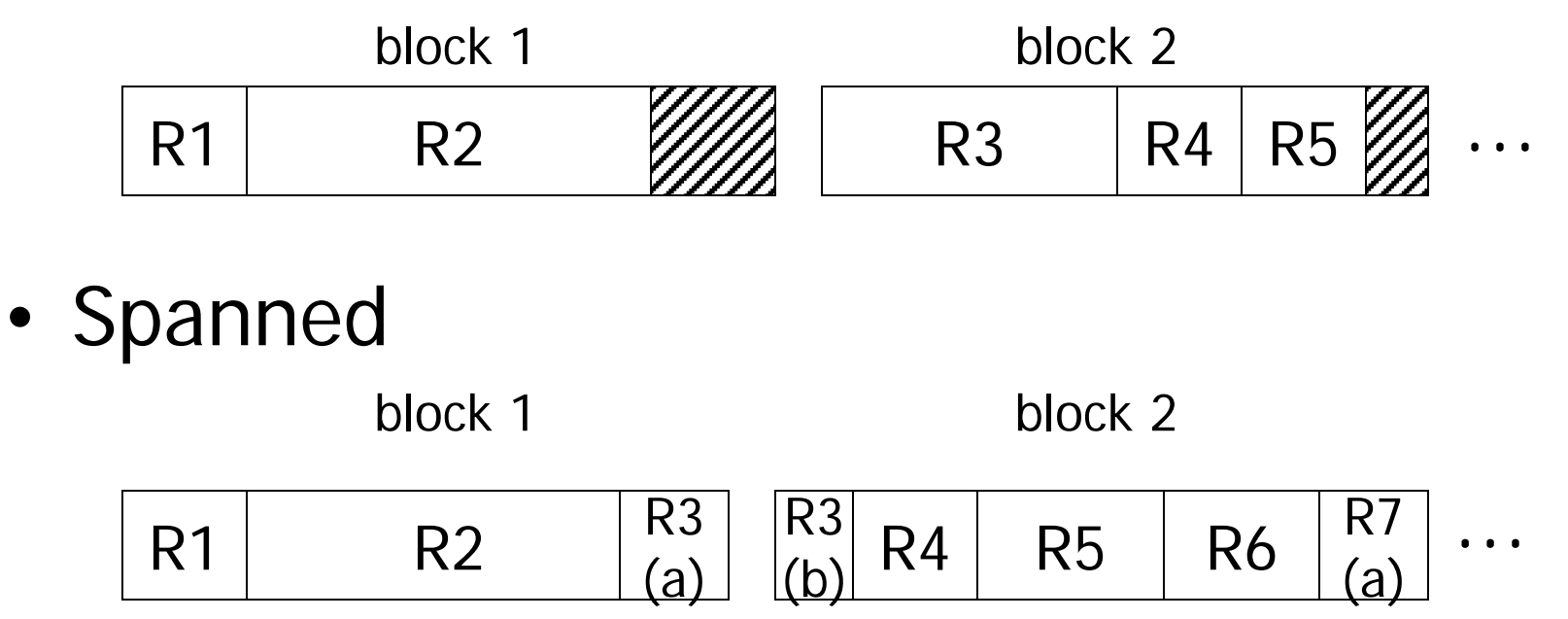

#### With spanned records:

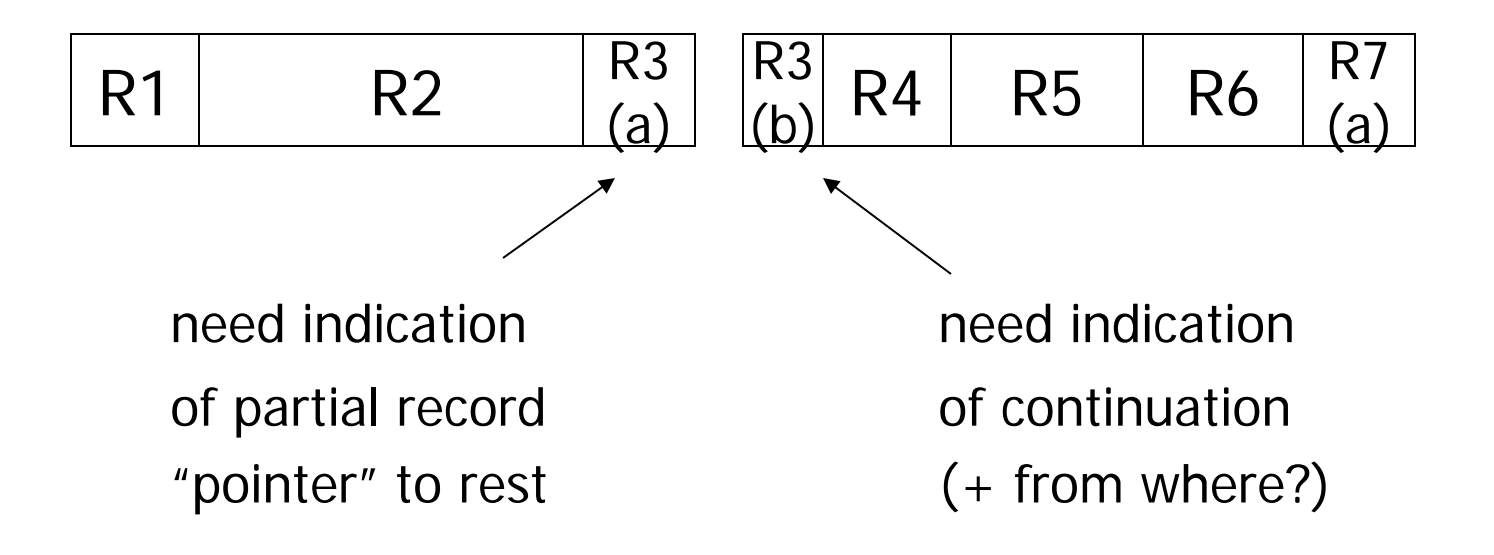

#### Spanned vs. unspanned:

- Unspanned is much simpler, but may waste space…
- Spanned essential if

record size > block size

#### **Example**

### 106 records each of size 2,050 bytes (fixed) block size  $=$  4096 bytes

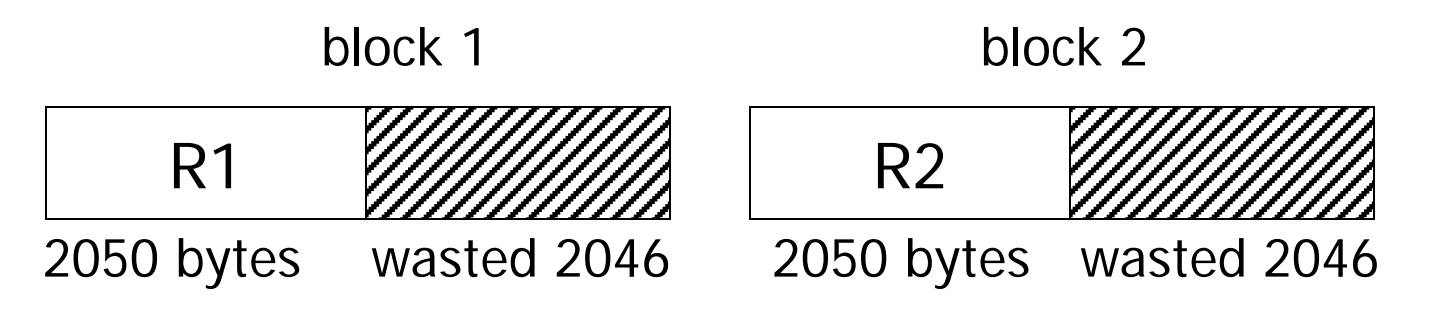

- Total wasted  $= 2 \times 10^9$  Utiliz  $= 50\%$
- Total space  $= 4 \times 10^9$

# (3) Mixed record types

• Mixed - records of different types (e.g. EMPLOYEE, DEPT) allowed in same block

e.g., a block

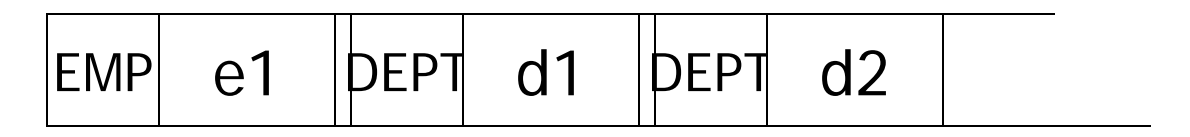

Why do we want to mix? Answer: CLUSTERING

> Records that are frequently accessed together should be in the same block

### Compromise:

No mixing, but keep related records in same cylinder ...

### Example

### Q1: select A#, C\_NAME, C\_CITY, ... from DEPOSIT, CUSTOMER where  $DEPOSIT.C$  NAME  $=$ CUSTOMER.NAME

a block

CUSTOMER,NAME=SMITH

DEPOSIT,C\_NAME=SMITH

DEPOSIT,C\_NAME=SMITH

- If Q1 frequent, clustering good
- But if Q2 frequent

### Q2: SELECT \* FROM CUSTOMER

### CLUSTERING IS COUNTER PRODUCTIVE

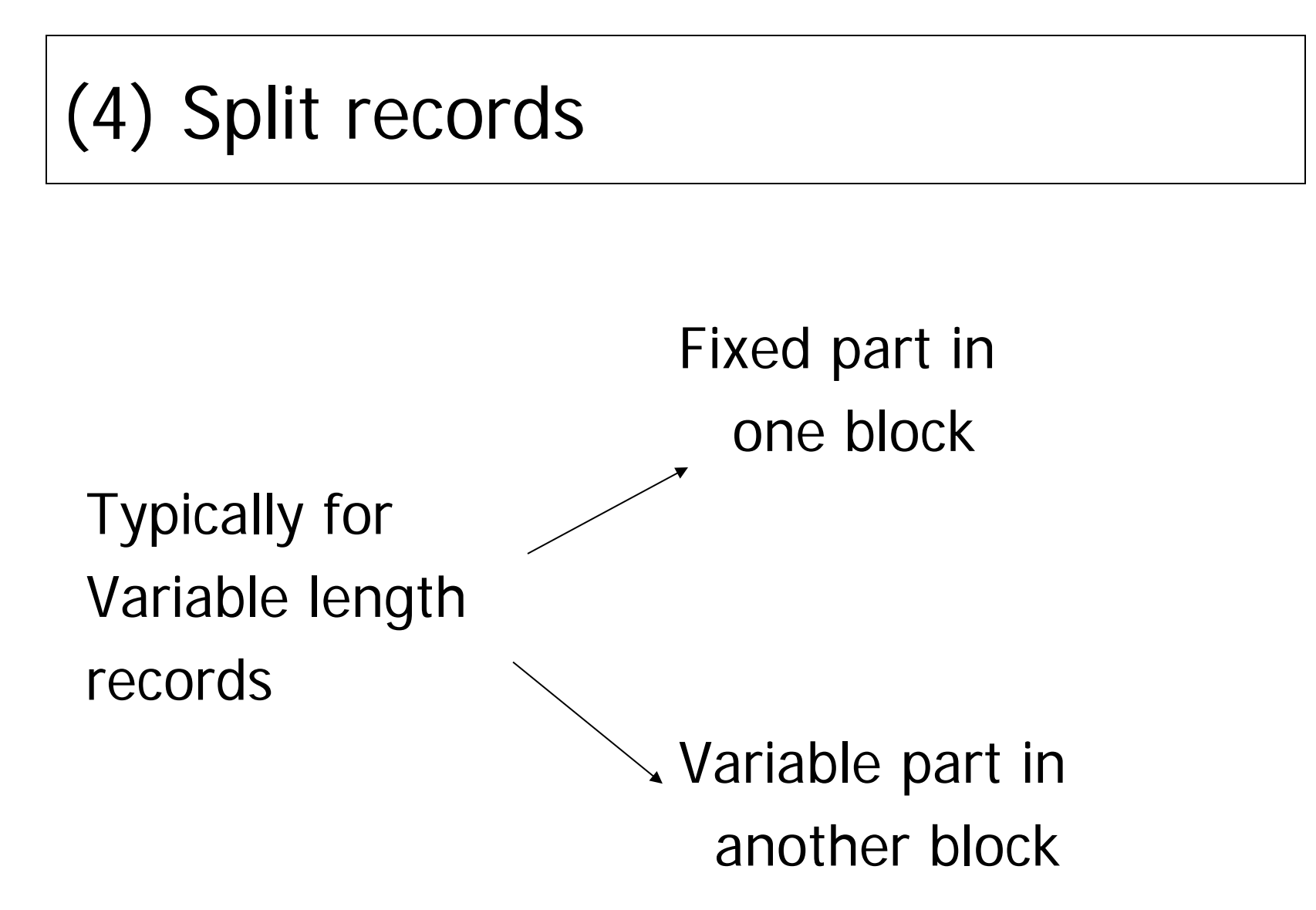

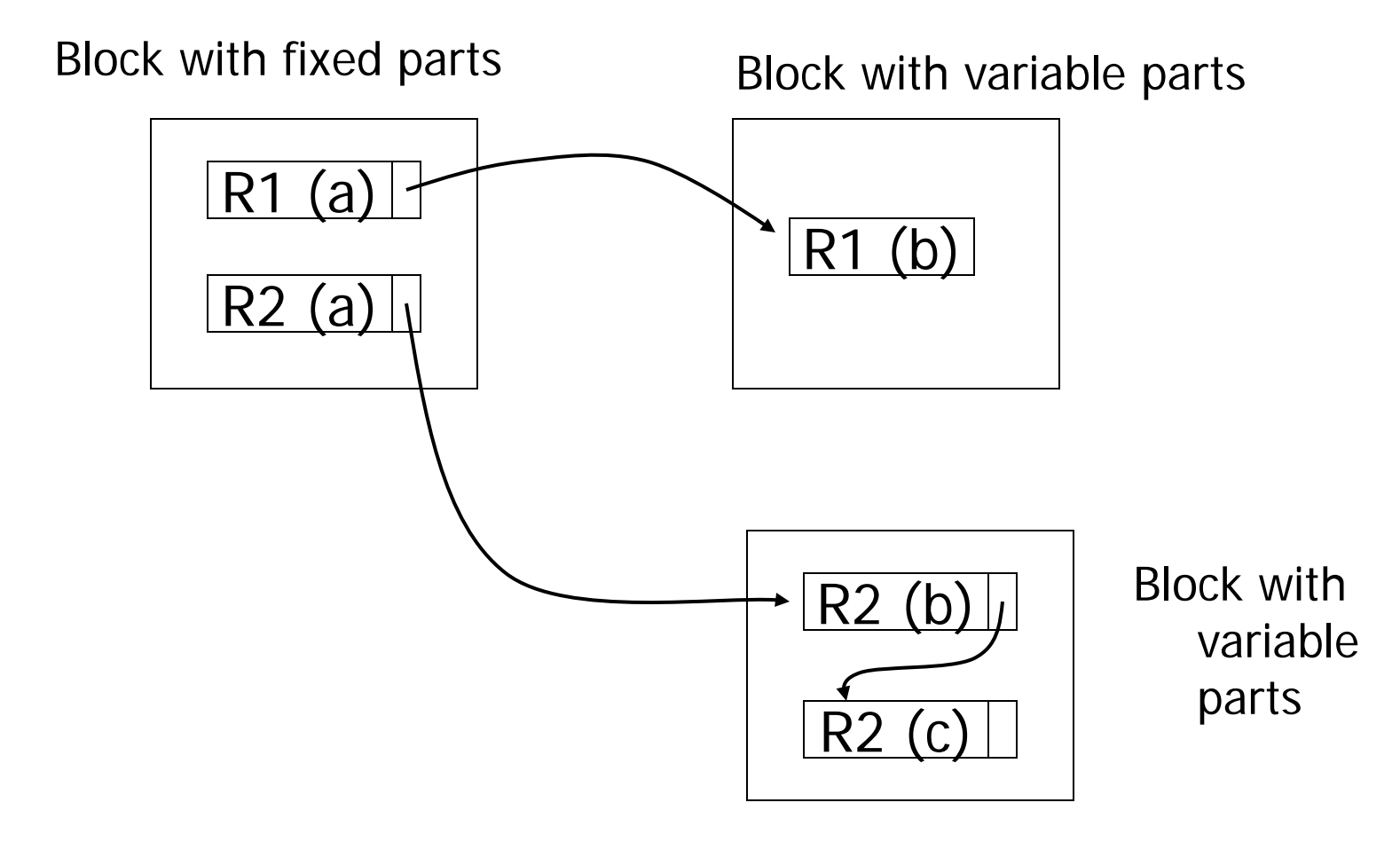

## (5) Indirection

• How does one refer to records?

$$
\overline{\phantom{a}} \qquad \qquad \overline{\phantom{a}}
$$

Many options: Physical  $\longrightarrow$  Indirect

### $\sqrt{\chi}$  Purely Physical

E.g., Record | Cylinder # Address  $=$   $\langle$  Track # or  $ID$  Block  $#$ 

Device ID Offset in block Block ID

32

# $\sqrt{\chi}$  Fully Indirect

#### E.g., Record ID is arbitrary bit string

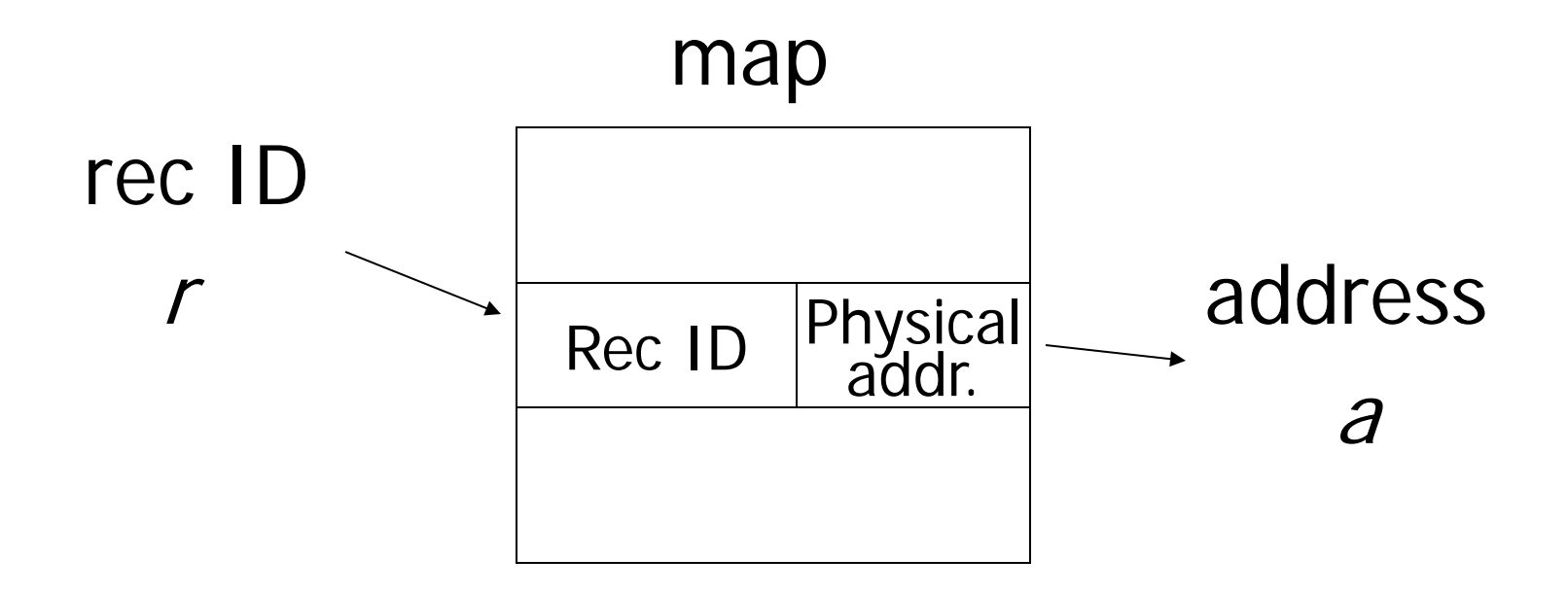

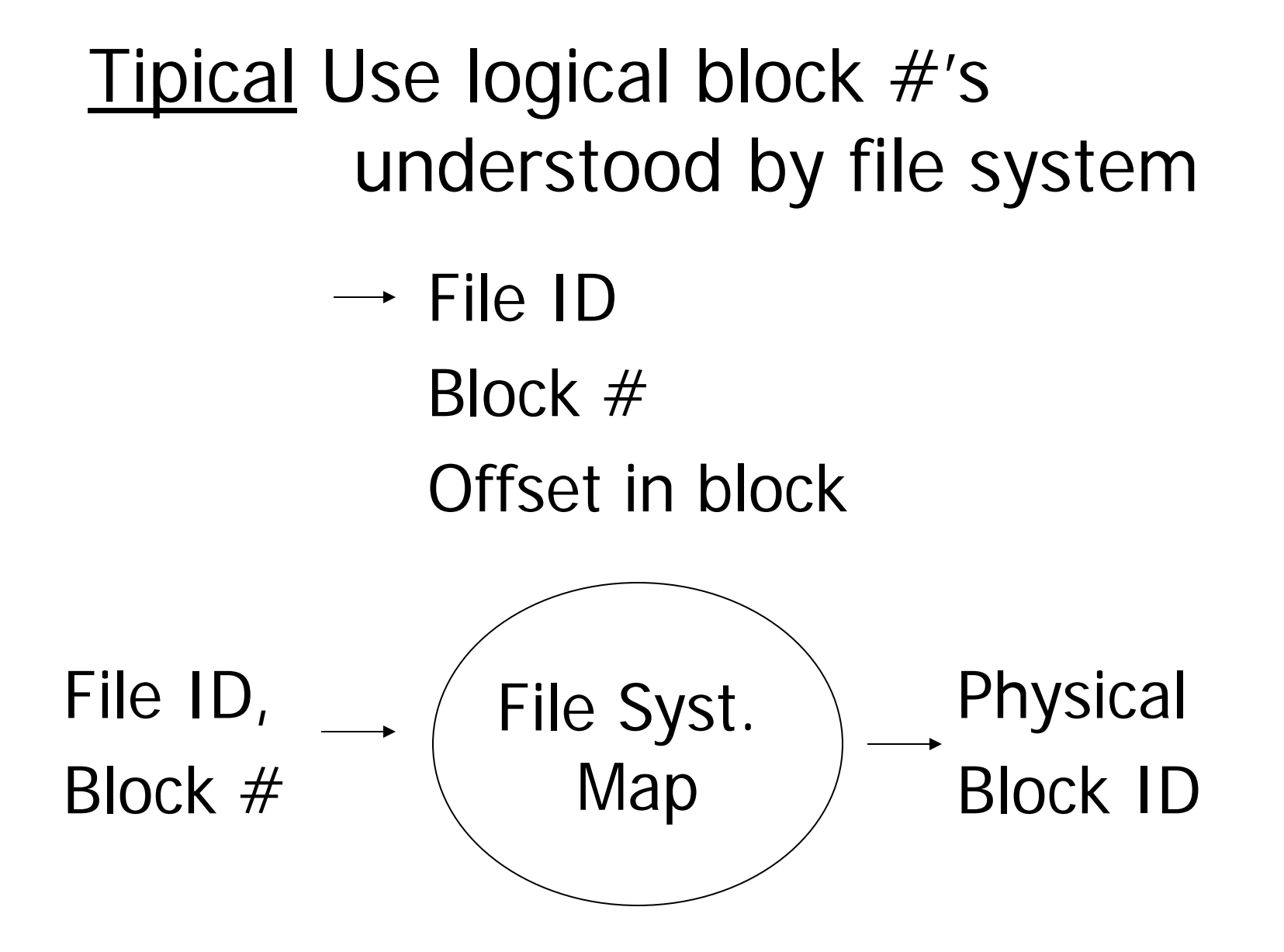

### Indirection in block

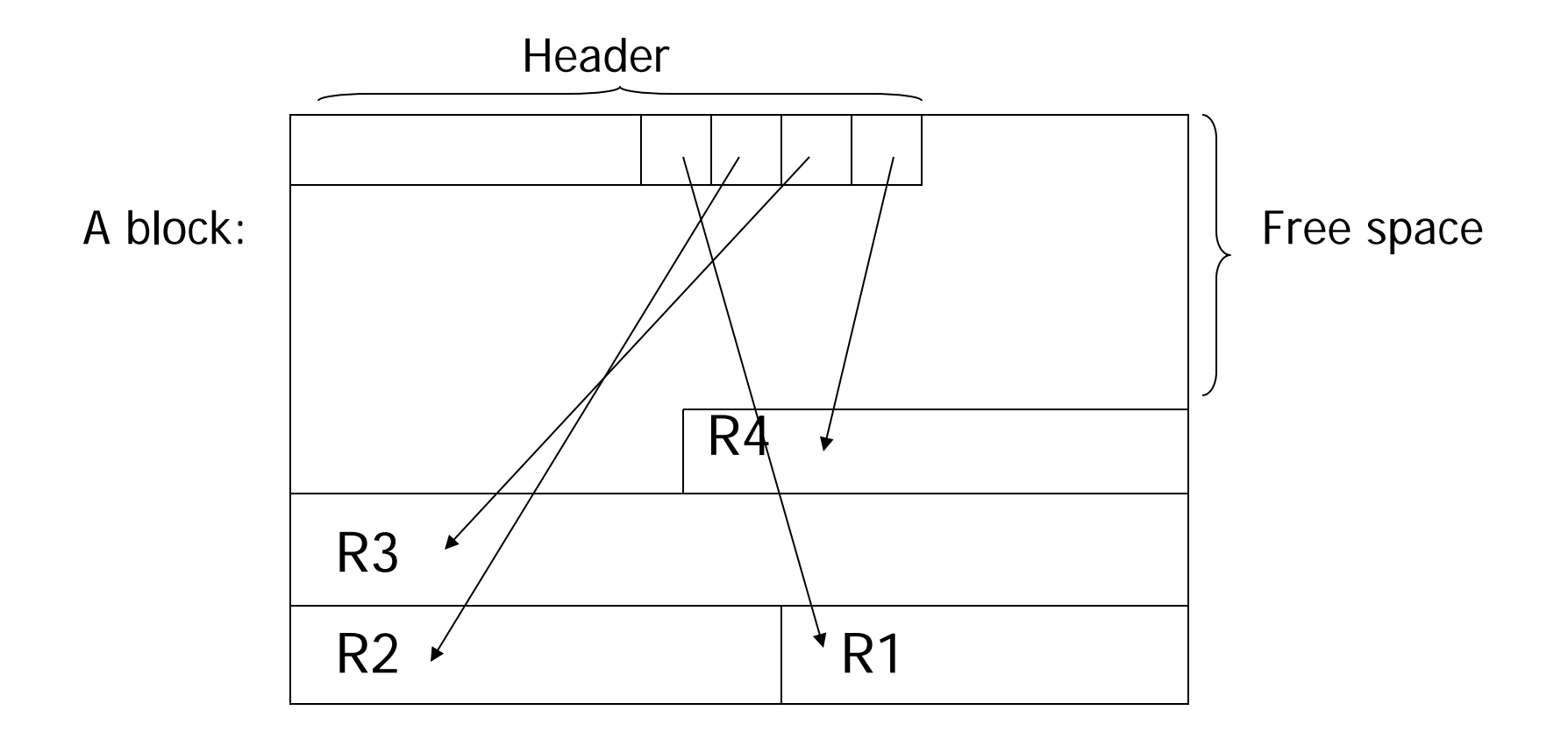

#### **Tradeoff**

## Flexibility - Cost to move records of indirection (for deletions, insertions)

### Block header - data at beginning that describes block

May contain:

- File ID (or RELATION or DB ID)
- This block ID
- Record directory
- Pointer to free space
- Type of block (e.g. contains recs type 4; is overflow, …)
- Pointer to other blocks "like it"
- Timestamp ...

# Other Topic

#### Insertion/Deletion

### Options for deletion:

- (a) Immediately reclaim space
- (b) Mark deleted
	- May need chain of deleted records (for re-use)
	- Need a way to mark:
		- special characters
		- delete field
		- in map

### $\%$  As usual, many tradeoffs...

- How expensive is to move valid records to free space for immediate reclaim?
- How much space is wasted?
	- delete fields, free space chains,...

# SQL Server

- The page size is 8 KB (8192 bytes), i.e. 128 pages per MB
- Each page begins with a 96-byte header that is used to store system information about the page:
	- page number, page type, the amount of free space on the page, and the allocation unit ID of the object that owns the page
- Eight physically contiguous pages form an **extent.**  Extents are used to efficiently manage the pages. All pages are stored in extents.

# Page Types in SQL Server

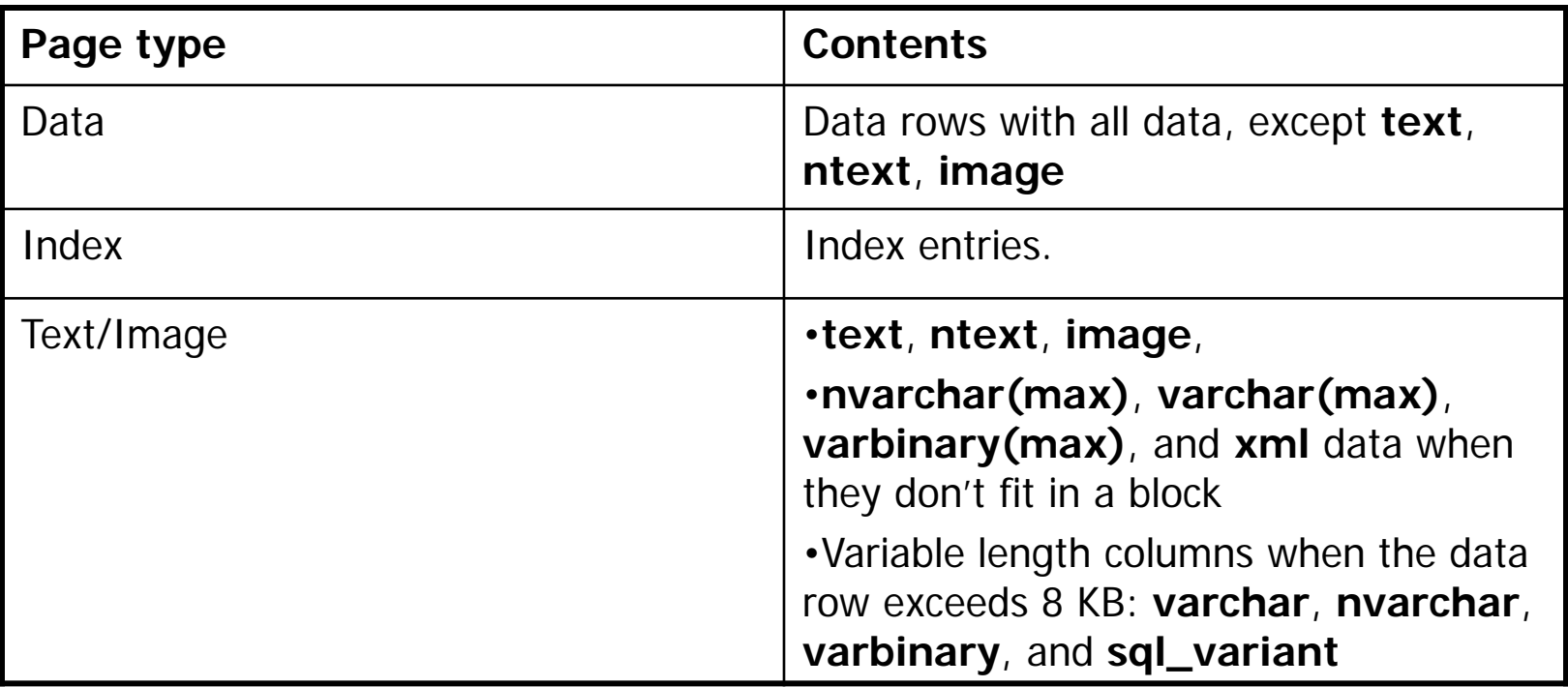

# Page Types in SQL Server

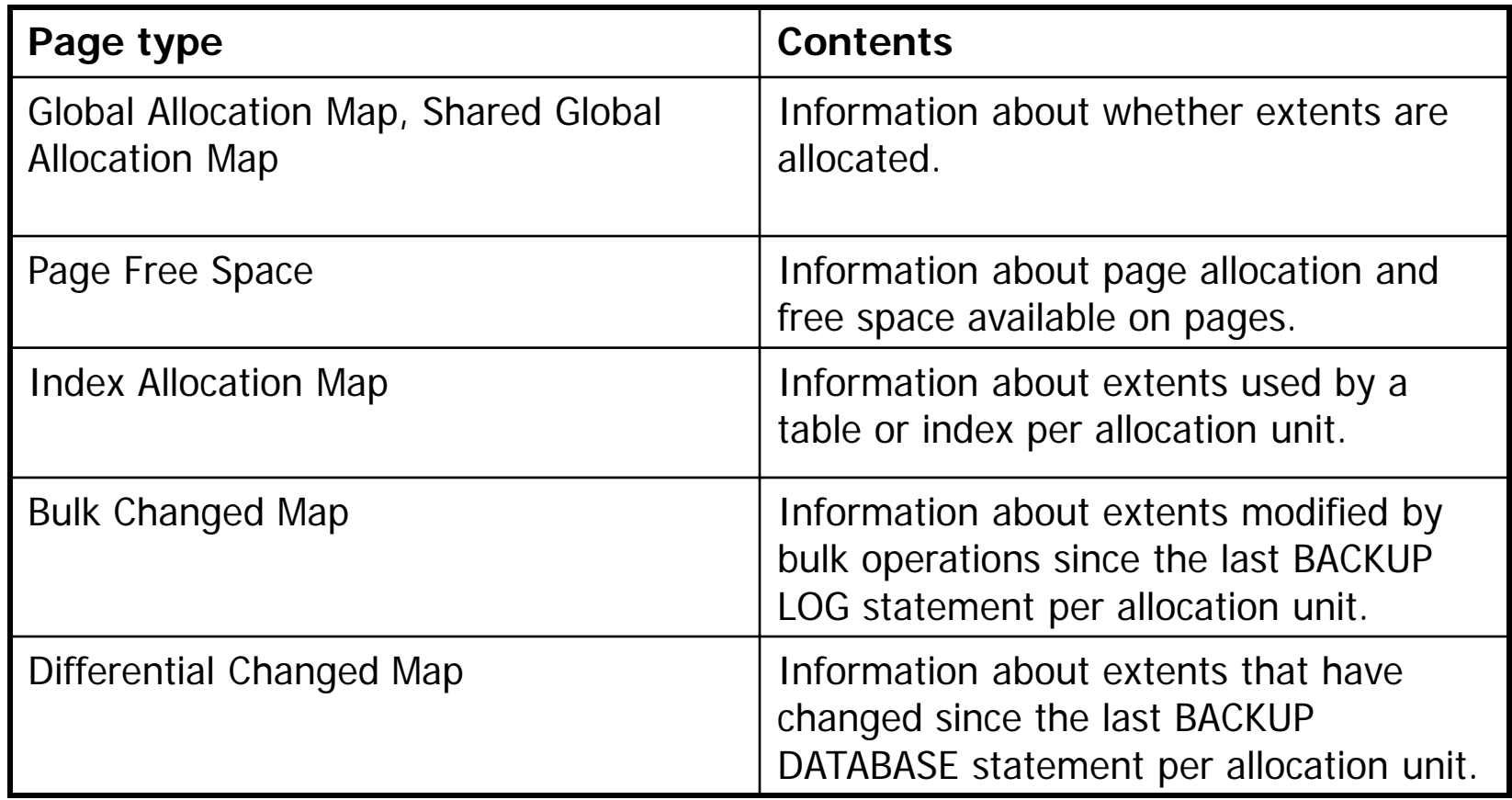

## Data Pages in SQL Server

- Data rows are put on the page serially, starting immediately after the header.
- Row offset table:
	- Each entry records how far the first byte of the row is from the start of the page.

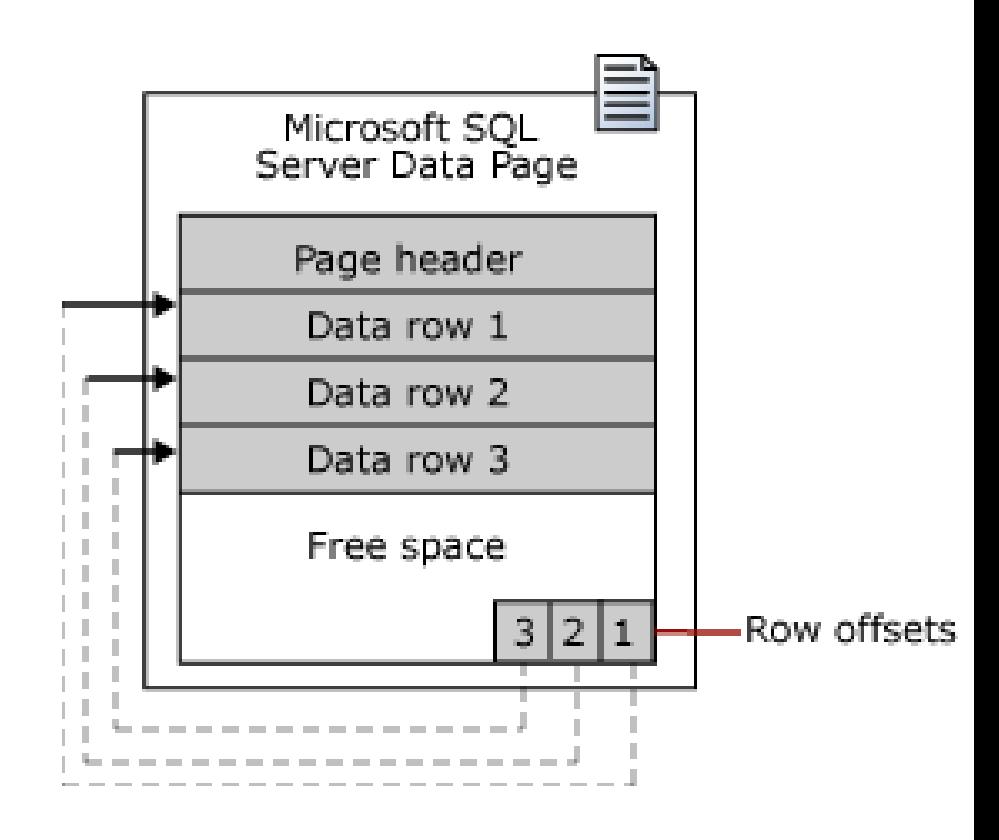

# Large row support

- Rows cannot span pages in SQL Server, however portions of the row may be moved off the row's page so that the row can actually be very large.
- The maximum amount of data and overhead that is contained in a single row on a page is 8,060 bytes
- When the total row size of all fixed and variable columns in a table exceeds the 8,060 byte limitation, SQL Server dynamically moves one or more variable length columns to pages to the ROW\_OVERFLOW\_DATA allocation unit, starting with the column with the largest width.

# Large row support

- When a column is moved to a page in the ROW\_OVERFLOW\_DATA allocation unit, a 24-byte pointer on the original page is maintained.
- If a subsequent operation reduces the row size, SQL Server dynamically moves the columns back to the original data page.